## Google

# The Problems and Promise of WebAssembly

#### About Me

- Natalie Silvanovich AKA natashenka
- Project Zero member
- Previously did mobile security on Android and BlackBerry
- Defensive-turned-offensive researcher

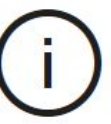

#### This page is having a problem loading

We tried to load this page for you a few times, but there is still a problem with this site. We know you have better things to do than to watch this page reload over and over again so try coming back to this page later.

Try this

- Go to my homepage
- Open a new tab

#### What is WebAssembly?

- Format for writing assembly-like code in JavaScript
- Motivated by need for greater efficiency and safety
- Compilability is a major goal
- WC3 standard
- Applications beyond browsers

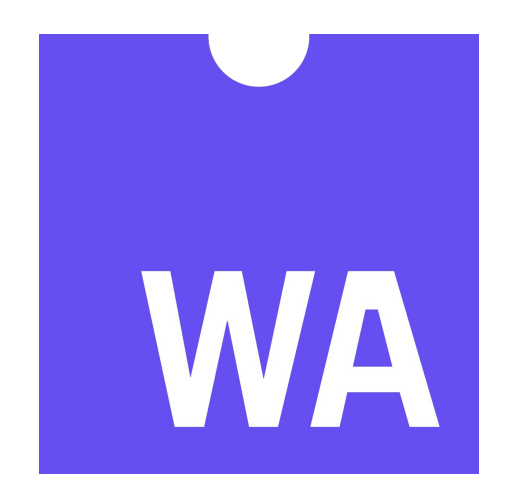

What \*Is\* WebAssembly

- WebAssembly starts as a binary
	- ArrayBuffer or TypedArray
	- Can load using fetch (or not)

```
var wasm = new Uint8Array(123);
wasm[0] = 0x0;
wasm[1] = 0x61;
wasm[2] = 0x73;
wasm[3] = 0x6d;
wasm[4] = 0x1;
wasm[5] = 0x0;
wasm[6] = 0x0;
wasm[7] = 0x0;
wasm[8] = 0x1;
wasm[9] = 0xa;
```

```
was made to be designed by the contract of the contract of the contract of the contract of the contract of the contract of the contract of the contract of the contract of the contract of the contract of the contract of th
```
#### WebAssembly Binary Format

- Consists of sections of various types (some optional)
- Mandatory order and duplicates forbidden

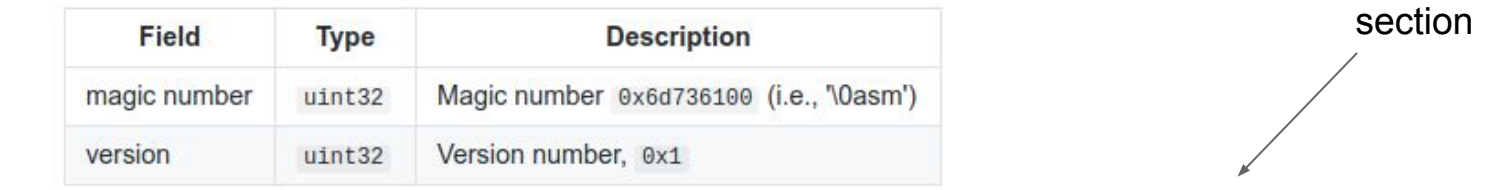

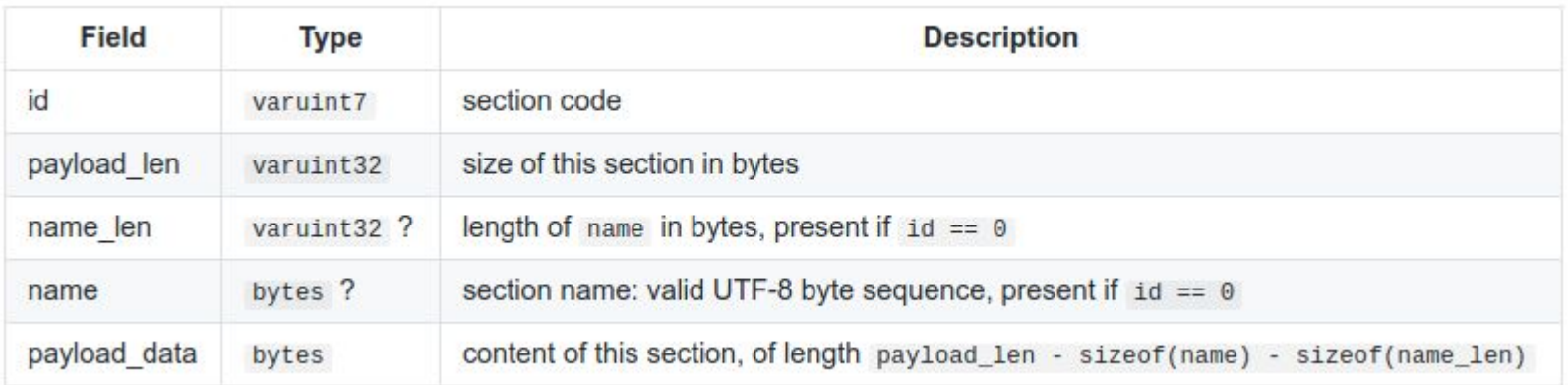

### Section Types

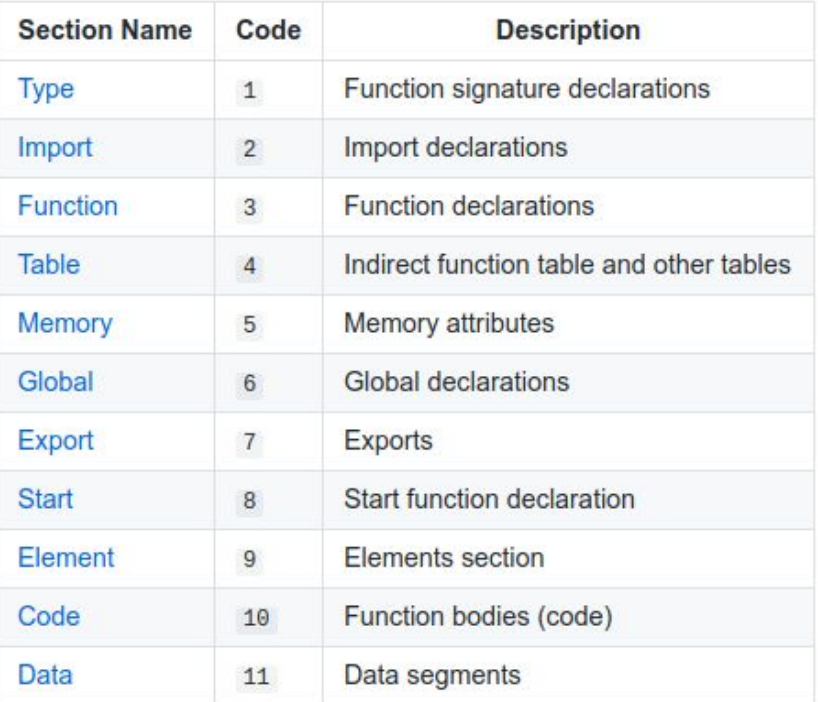

WebAssembly Module

● First step is parsing binary format and loading it into Module

#### **var m = new WebAssembly.Module(wasm);**

CVE-2018-4121 -- WebKit: WebAssembly parsing does not correctly check section order

Order check can be bypassed

**static inline bool validateOrder(Section previous, Section next) {**

 **if (previous == Section::Custom)**

 **return true;**

**}**

 **return static\_cast<uint8\_t>(previous) < static\_cast<uint8\_t>(next);**

CVE-2018-6092 -- V8: Integer Overflow when Processing WebAssembly Locals

Integer overflow

```
if ((count + type_list->size()) > kV8MaxWasmFunctionLocals)
{
```

```
 decoder->error(decoder->pc() - 1, "local count too
large");
```

```
 return false;
 }
```
### CVE-2018-4222 -- WebKit: Info leak in WebAssembly Compilation

● Can read out of bounds of the wasm buffer

**var b2 = new ArrayBuffer(1000); var view = new Int8Array(b2, 700); var mod = new WebAssembly.Module(a);**

WebAssembly Instance

- Loads module into runnable form
	- Loads imports
	- Initializes imports
	- Creates exports

#### WebAssembly Imports

- Three import types
	- Function: JavaScript or WebAssembly function
	- Memory: memory page object
	- Table: function table object
- If two wasm Modules have the same Memory and Table, they are in the same compartment
- There is no practical reason for a Module to share one of these objects but not the other

#### WebAssembly Memory

- Memory page for WebAssembly code
- Has a initial and max size, and can be expanded by calling grow in WebAssembly or JavaScript
- Accessed by WebAssembly instructions

```
var memory = new WebAssembly.Memory({initial:10, maximum:100});
memory.grow(10);
```
- Overflows in expanding Memory
	- CVE-2018-5093 -- FireFox: Buffer overflow in WebAssembly during Memory/Table resizing (found by OSS-Fuzz)
	- CVE-2017-15399 -- V8: UaF in Growing Memory (Zhao Qixun of Qihoo 360 Vulcan Team)

- Surprisingly few OOB issues
	- Limited and known set of WebAssembly instructions
	- Limited threading
	- Safe signal buffers

#### Tables

- Function table for WebAssembly
- Can only contain WebAssembly functions
- Only need to set at startup in practice, but can be changed any time
- Can grow similar to a Memory page

#### **var t = new WebAssembly.Table({initial:2, element:"anyfunc"});**

- Overflows in expanding Table
	- CVE-2018-5093 -- Buffer overflow in WebAssembly during Memory/Table resizing (found by OSS-Fuzz)
	- CVE-2017-5122: OOB access in v8 wasm after Symbol.toPrimitive overwrite (found by Choongwoo Han of Naver Corporation working with Chromium Vulnerability Rewards)

#### **Initialization**

- Data segments from WebAssembly binary are used to initialize Memory
- Element segments from WebAssembly binary are use to initialize Elements

- No OOB issues seen so far!
- V8: 826434: UaF in Calling Table
	- $\circ$  If a table is changed during a call to a function in the table, there is a UaF, as it drops the handle to its instance
	- Fixed by preventing table change during call
	- Still possible due to element initialization

#### Exports

● End result of creating Module and then creating an Instance is exported WebAssembly functions ready to call!

**var mod = new WebAssembly.Module(wasm); var i = new WebAssembly.Instance(mod, {imported : {func : f}, js : {table : t, mem : m} });**

**i.exports.exported\_func(); // WebAssembly happens!**

### Runtime Issues?

- Instructions do wrong thing\*
- Incorrect bounds checking
- Incorrect handles / UaF

#### Future Issues

- Concurrency
- WebAssembly-GC

### **Conclusion**

- Several vulnerabilities have been found in WebAssembly implementations
- WebAssembly has features that make vulnerabilities less likely
- The future direction of WebAssembly features will determine its security

#### Questions and Discussion

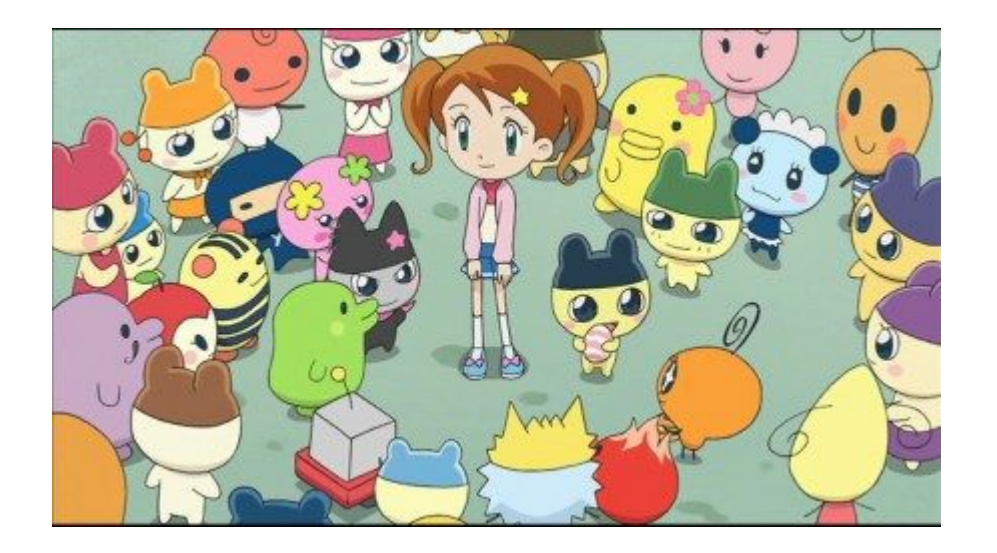

http://googleprojectzero.blogspot.com/ @natashenka natashenka@google.com